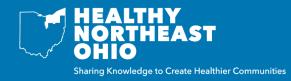

## What is a mini-dashboard?

Healthy Northeast Ohio partners have the option to host a mini-dashboard on their site. A mini-dashboard allows you to display indicators with icons to see how a specific indicator(s) and/or location(s) are doing compared to a selected comparison value. A mini-dashboard can include a link back to the Healthy Northeast Ohio website.

## What types of mini-dashboards are available, and what do they look like?

There are three types of mini-dashboards to choose from. Below are descriptions and sample images of each type.

1. Multiple Indicators: displays indicators for a selected location and comparison

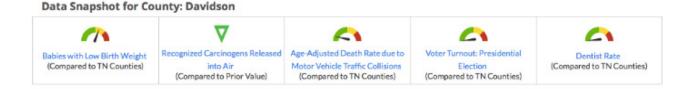

2. Multiple Comparisons: displays different comparisons for a selected indicator and location

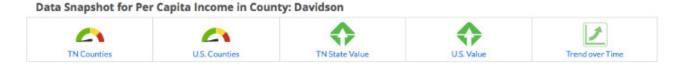

3. Multiple Locations: will display a collection of locations for a selected indicator and comparison

Data Snapshot for Access to Exercise Opportunities

## How do I request a mini-dashboard to host on my organization's website?

To request a mini-dashboard please complete the Host a Mini-Dashboard Request Form and submit it via the instructions on the form. This form includes the information that will be needed by the Healthy Northeast Ohio local administrators. Once the request is complete, the local administrators will send HTML code that can be copied and pasted in the HTML document that you would like to embed the mini-dashboard in.

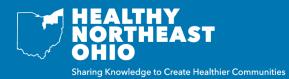

To request a customized mini-dashboard to host on your organization's website, please fill out the form below. Please only fill out the details for the dashboard type you have selected (e.g., Multiple Indicators, Multiple Comparisons, Multiple Locations).

## DATE REQUESTED:

| Requestor Information                                                                                                    |                                                         |
|----------------------------------------------------------------------------------------------------|---------------------------------------------------------|
| Name:                                                                                                    | Email Address:                                          |
| Organization:                                                                                                    | Phone Number:                                           |
| Dashboard Details                                                                                                    |                                                         |
| Dashboard Type:                                                                                                    | Displayed As*:                                          |
| Dashboard Title:                                                                                                    | Narrative Text (description that displays after title): |
| If you selected Multiple Indicators Dashboard, please provide these details:                                                                        |                                                         |
| Location (e.g., county, city, zip code):                                                                                                    |                                                         |
| Comparison Type:                                                                                                    |                                                         |
| Indicators**:                                                                                                    |                                                         |
| If you selected Multiple Comparisons Dashboard, please provide these details:                                                                       |                                                         |
| Location (e.g., county, city, zip code):                                                                                                    |                                                         |
| Comparison Types (multiple comparisons can be selected):                                                                                            |                                                         |
| Opt. 1: Opt. 2:                                                                                                    | Opt. 3:                                                 |
| Opt. 4: Opt. 5:                                                                                                    | Opt. 6:                                                 |
| Indicator:                                                                                                    |                                                         |
| If you selected Multiple Locations Dashboard, please provide these details:                                                                         |                                                         |
| Locations (e.g., county, city, zip code):                                                                                                    |                                                         |
| Comparison Type:                                                                                                    |                                                         |
| Indicator:                                                                                                    |                                                         |
| *Indicators are displayed in rows or columns (up to 6 indicators per column, limited to one column; up to 6 indicators per row, limited to 6 rows). |                                                         |

\*\*Please list specific indicators or up to 3 categories (e.g., Health/Health, Education/Literacy, Transportation/Commute to Work) and the site will select an indicator from each category.

Once completed, please email this form to the Healthy Northeast Ohio local administrators at sszabo@ccbh.net and libby.mcgraw@chanet.org. Once your request has been processed, you will be emailed HTML code that can be copied and pasted into the HTML document that you would like to embed the mini-dashboard in.

Thank you for your request!